## Ресурсы к программе учебного курса «Школа цифрового Наставничества»

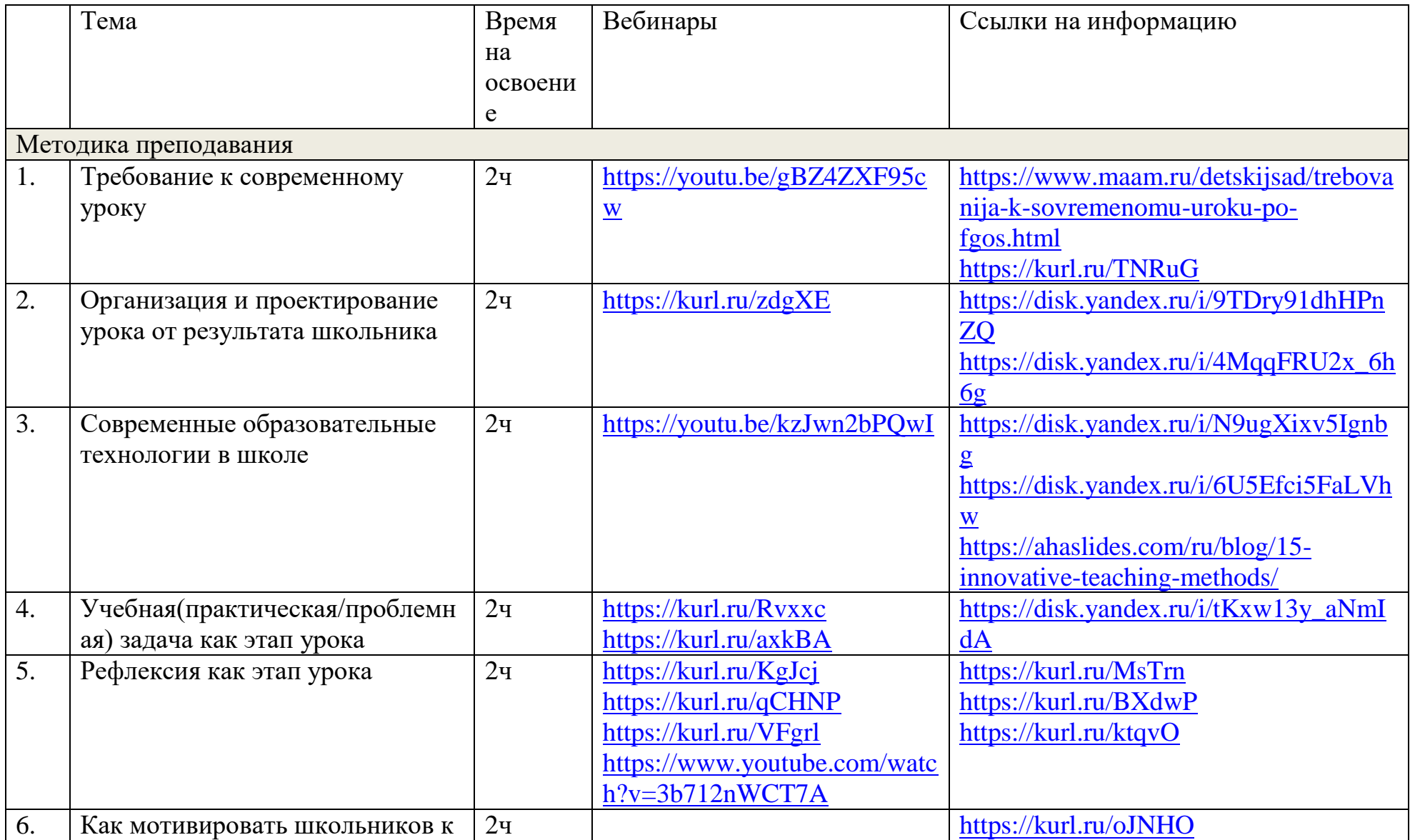

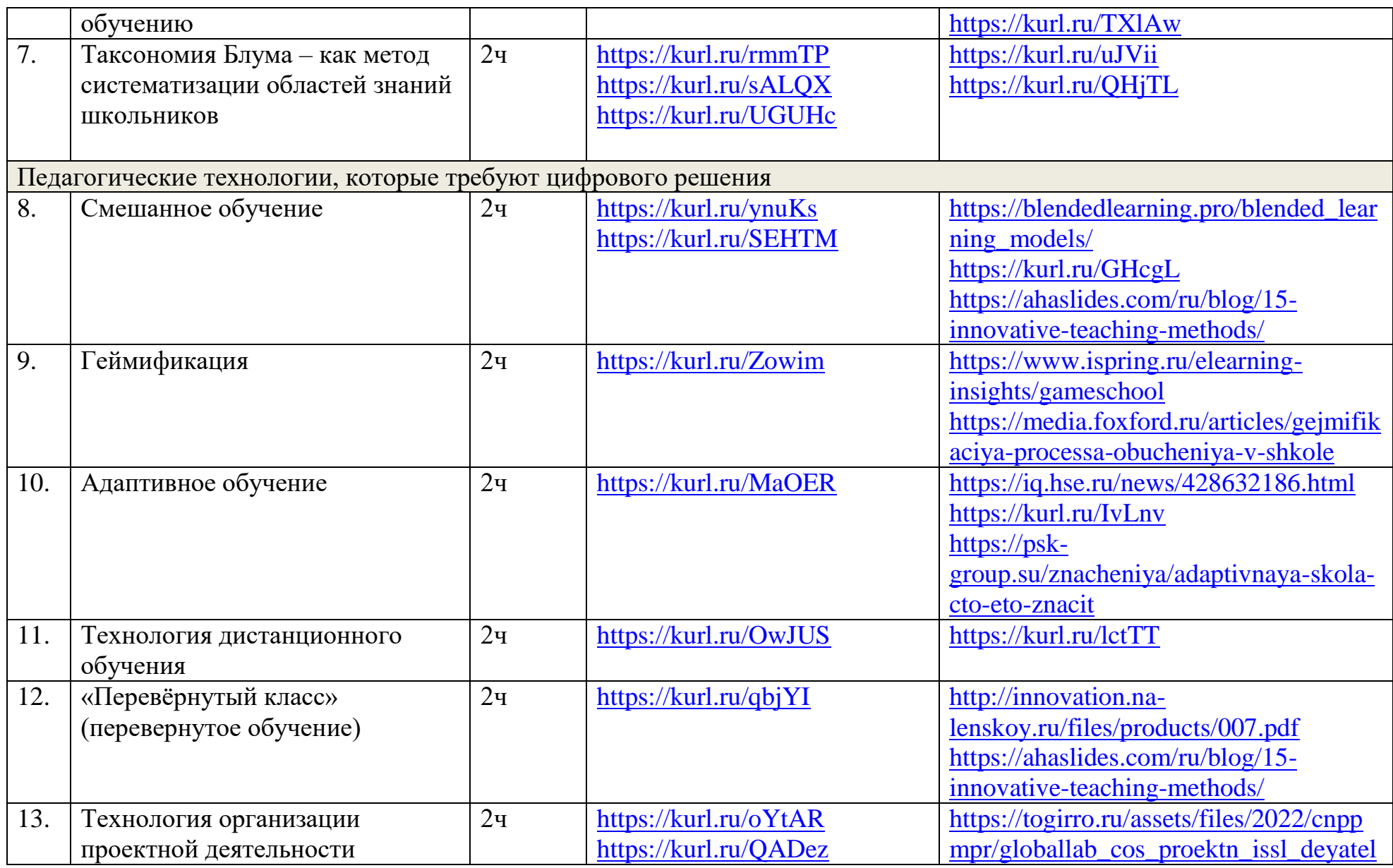

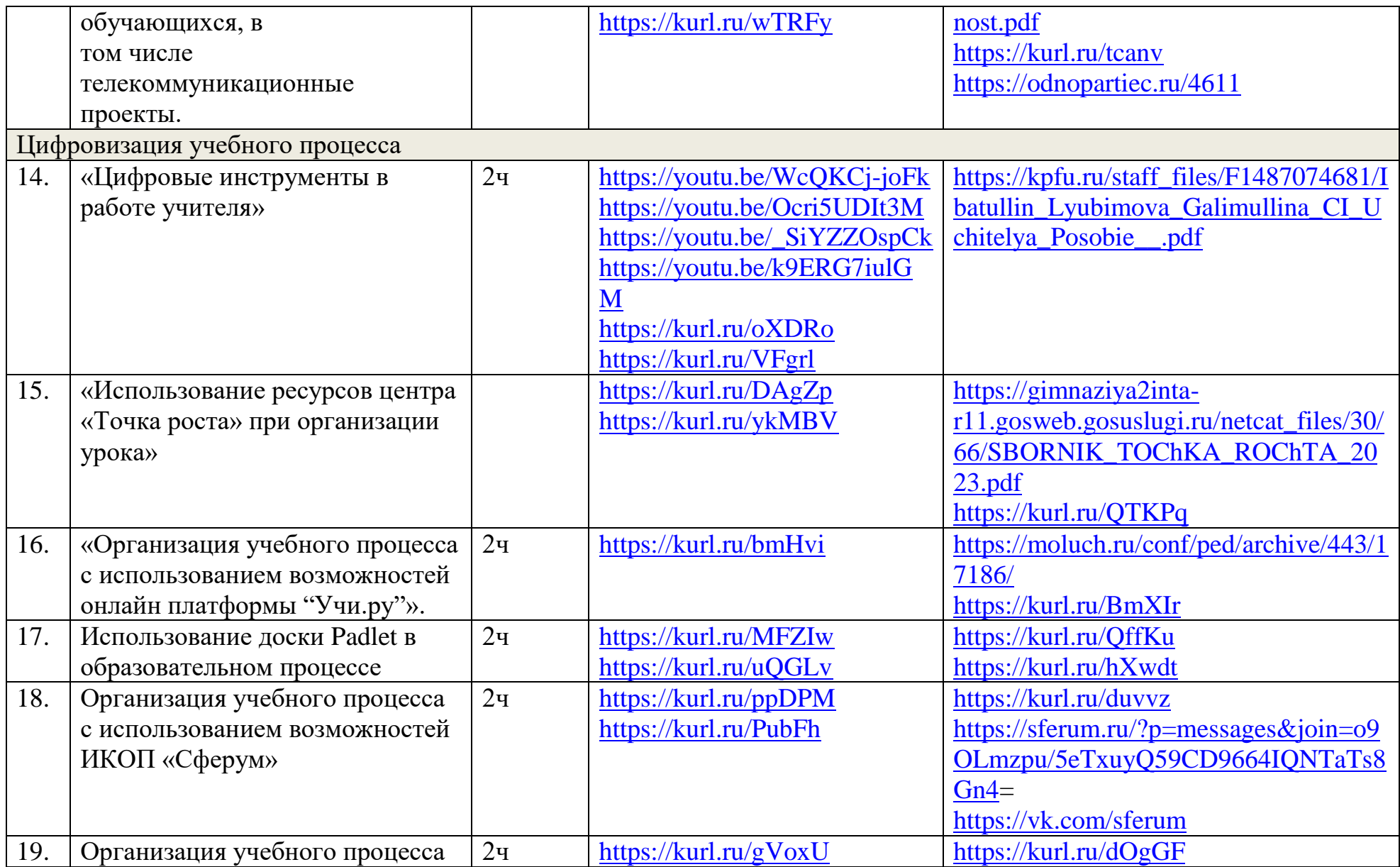

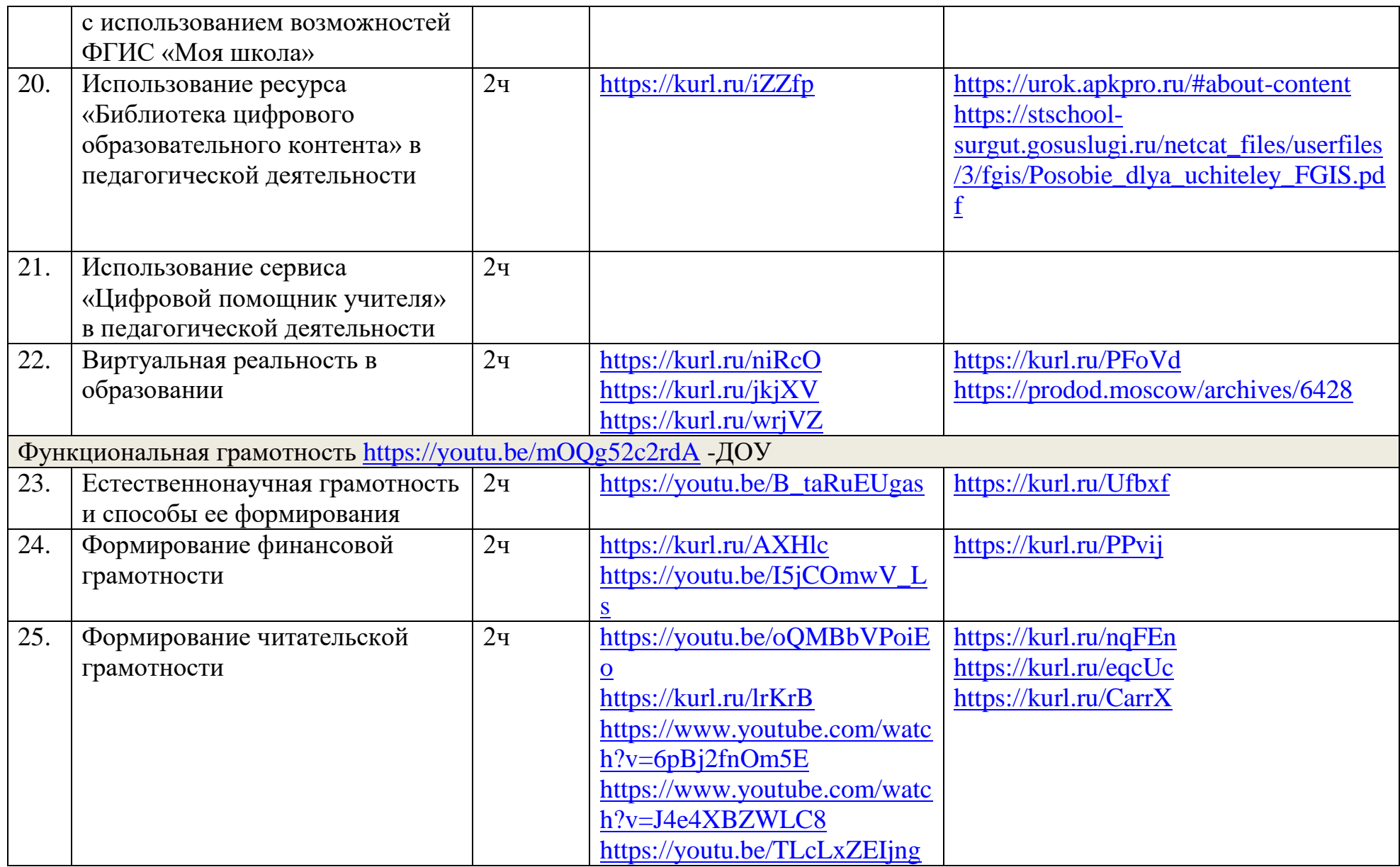

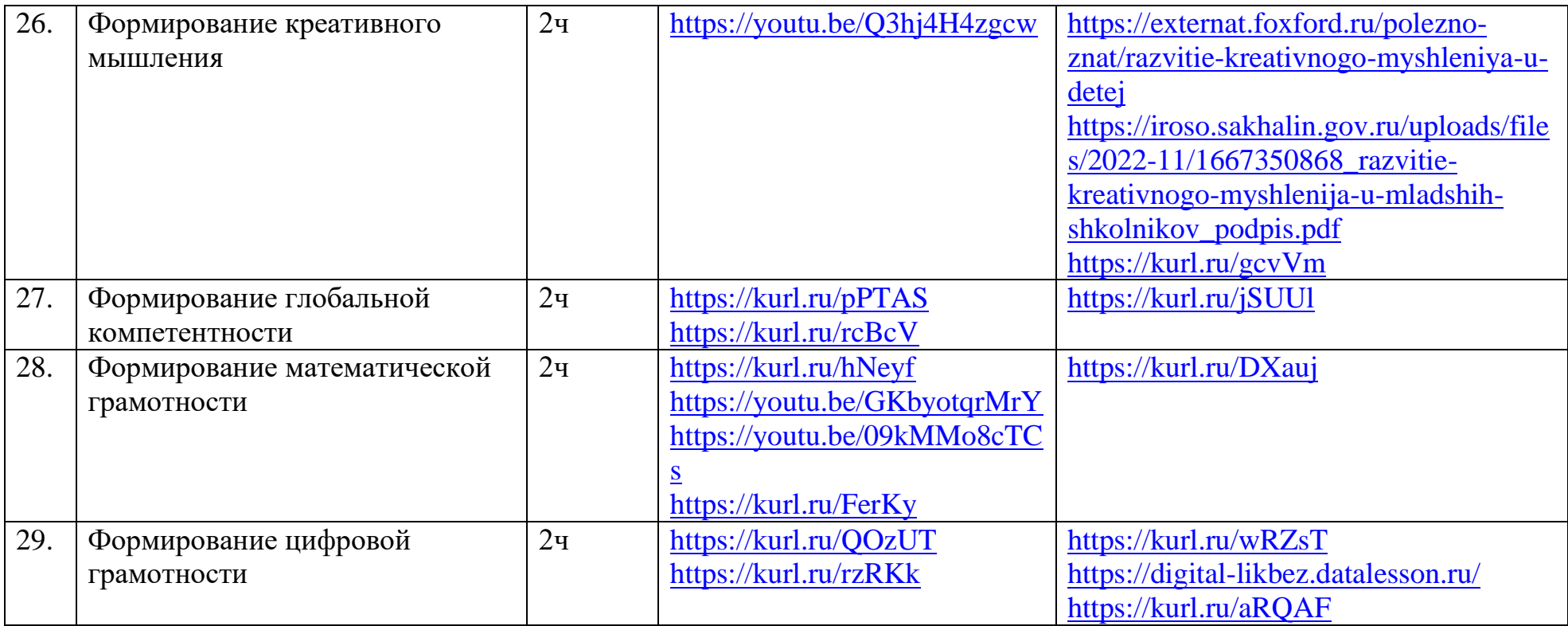